# **Ucamco Software Installation Requirements**

*Ucamco Software April 2020* 

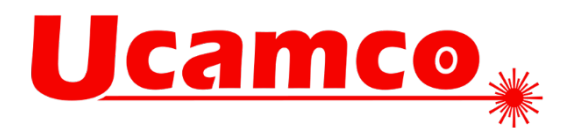

#### April 2020

© Copyright Ucamco NV, Gent, Belgium

All rights reserved. This material, information and instructions for use contained herein are the property of Ucamco. The material, information and instructions are provided on an AS IS basis without warranty of any kind. There are no warranties granted or extended by this document. Furthermore Ucamco does not warrant, guarantee or make any representations regarding the use, or the results of the use of the software or the information contained herein. Ucamco shall not be liable for any direct, indirect, consequential or incidental damages arising out of the use or inability to use the software or the information contained herein.

The information contained herein is subject to change without prior notice. Revisions may be issued from time to time to advise of such changes and/or additions. No part of this document may be reproduced, stored in a data base or retrieval system, or published, in any form or in any way, electronically, mechanically, by print, photoprint, microfilm or any other means without prior written permission from Ucamco.

This document supersedes all previous dated versions. All product names cited are trademarks or registered trademarks of their respective owners.

Correspondence regarding this publication can be sent to:

Ucamco NV Bijenstraat 19, B-9051 Gent, Belgium

For more information:

Our web site: [http://www.ucamco.com](http://www.ucamco.com/)

E-mail: info@ucamco.com

#### **About Ucamco**

Ucamco (formerly Barco ETS) is a market leader in PCB CAM software, photoplotting and direct imaging systems, with a global network of sales and support centers. Headquartered in Ghent, Belgium, Ucamco has over 25 years of ongoing experience in developing and supporting leading-edge photoplotters and front-end tooling solutions for the global PCB industry. Key to this success is the company's uncompromising pursuit of engineering excellence in all its products. Ucamco also owns the IP rights on the Gerber File Format through its acquisition of Gerber Systems Corp. (1998).

#### **Helpdesk**

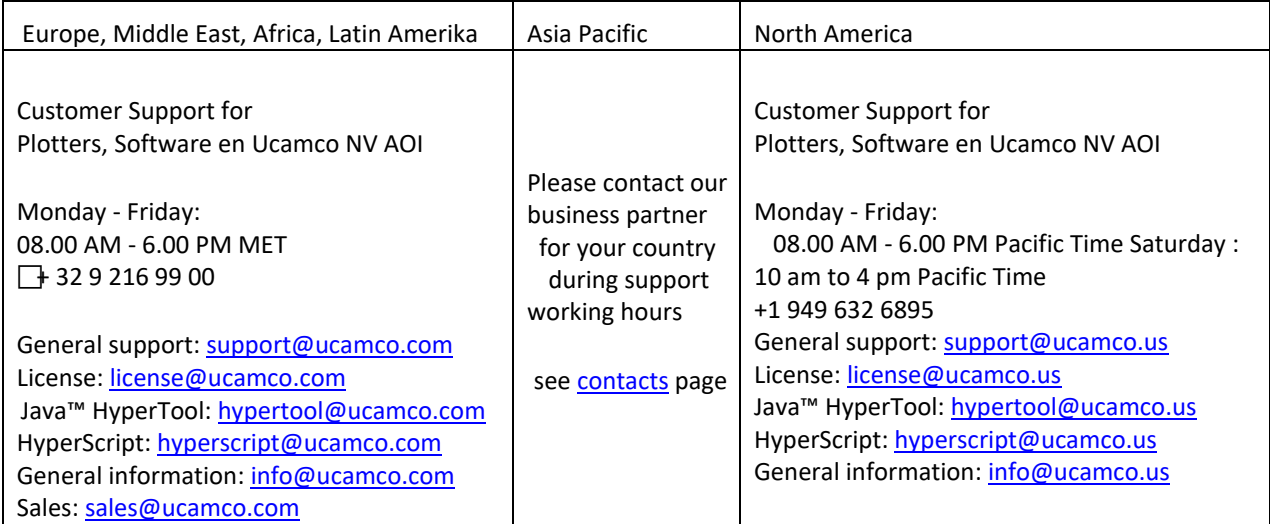

#### **Table of Contents**

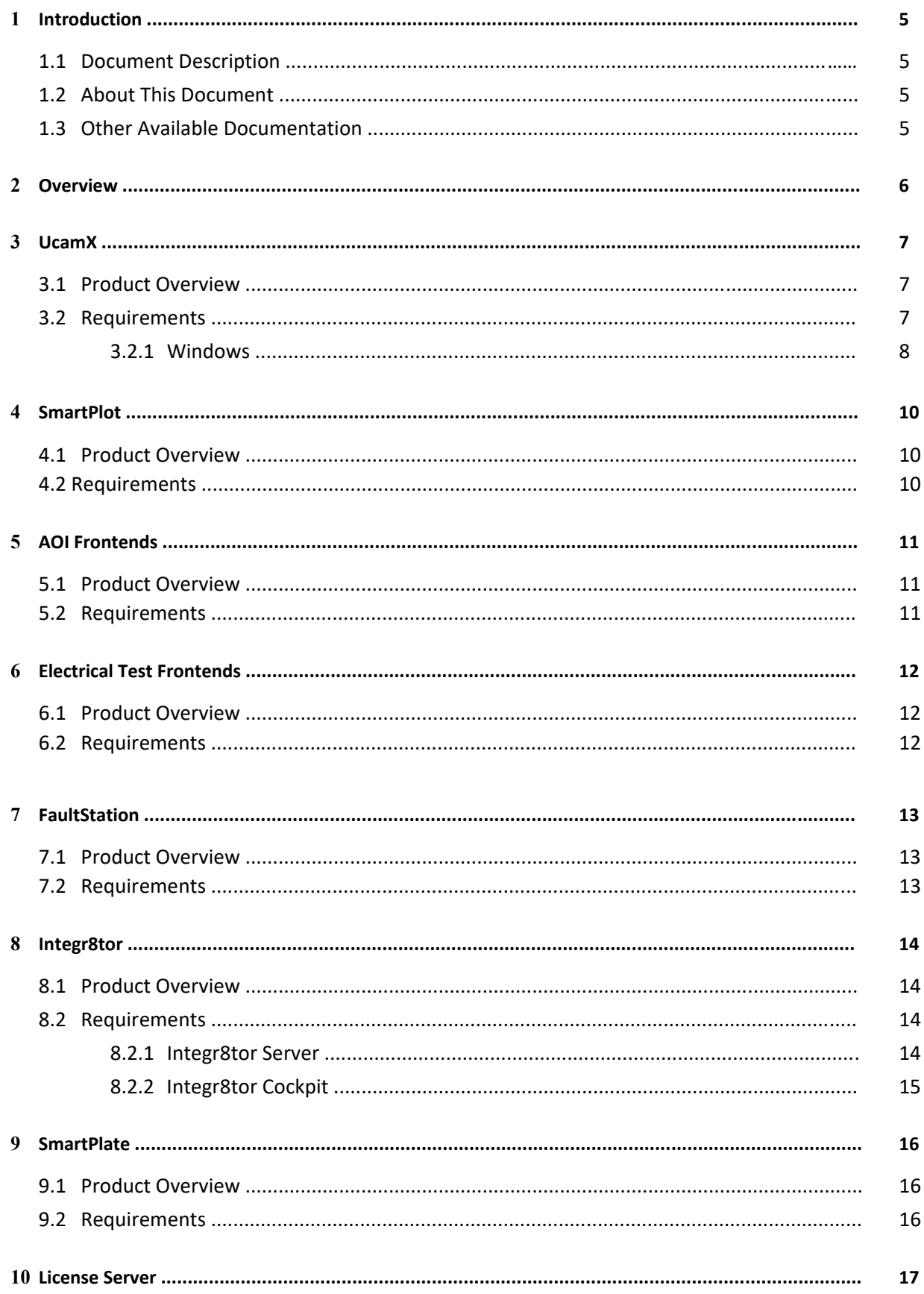

## **1 Introduction**

#### **1.1 Document Description**

This guide is aimed at prospective users and outlines the configurations required to run each software package in the Ucamco catalogue.

Each of the following chapters briefly describes the software and then enumerates all requirements for running it on each of the supported platforms.

### **1.2 About This Document**

The following conventions are used in this document:

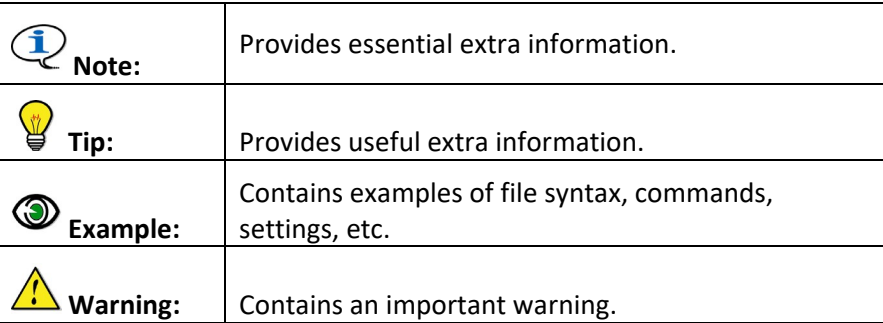

### **1.3 Other Available Documentation**

Ucamco offers its customers a wide range of documentation on all its software including installation requirements, procedures, release information, detailed task descriptions and info on customer support availability.

If you need more info please mail us at info@ucamco.com

## **2 Overview**

This manual contains the minimum and recommended configurations to run Ucamco software. The following products are handled:

- Ucam<sub>X</sub>
- SmartPlot
- AOI frontends
- Electrical Test Frontends
- **FaultStation**
- Integr8tor
- SmartPlate

Ucamco uses a license server to control the licensing of its software. Please read Chapter 10 to find out the different options you have for installing a license server.

## **3 UcamX**

#### **3.1 Product Overview**

UCAMX is Ucamco's newest pre-production engineering solution for the electronics manufacturing industry. It is the successor of Ucam. It is developed to provide PCB manufacturing with zero-defect tooling. UCAMX can accept a wide variety of PCB data as well as generate all data and process information for your production equipment.

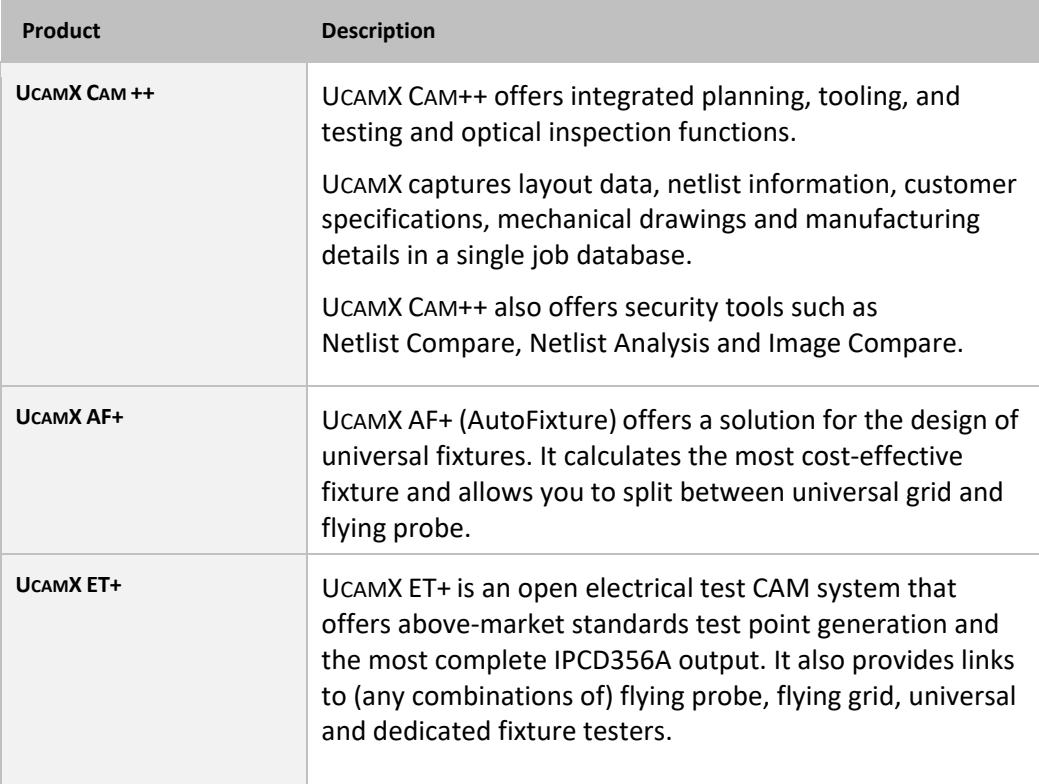

#### **3.2 Requirements**

UCAMX is available for download via our **FTP**-site [\(ftp.ucamco.com\).](ftp://ftp.ucamco.com/) The following platforms and operating systems are supported:

- Windows 10
	- UcamX is working on Windows Vista / 7 / 8 too but we no longer fix issues that are specific to that OS
- $\Box$  linux

UcamX is working on specific Linux Distros but we no longer fix issues that are specific to that OS. For details please contact us on info@ucamco.com

**ID** Note: The PC that you provide to run UCAMX should be dedicated to the use of UCAMX only. We strongly advise you to use a PC configuration from a brand name supplier (Intel based).

Specific requirements for each configuration are discussed below.

#### **3.2.1 Windows**

The following are the requirements for installing and running UcamX on a Windows system.

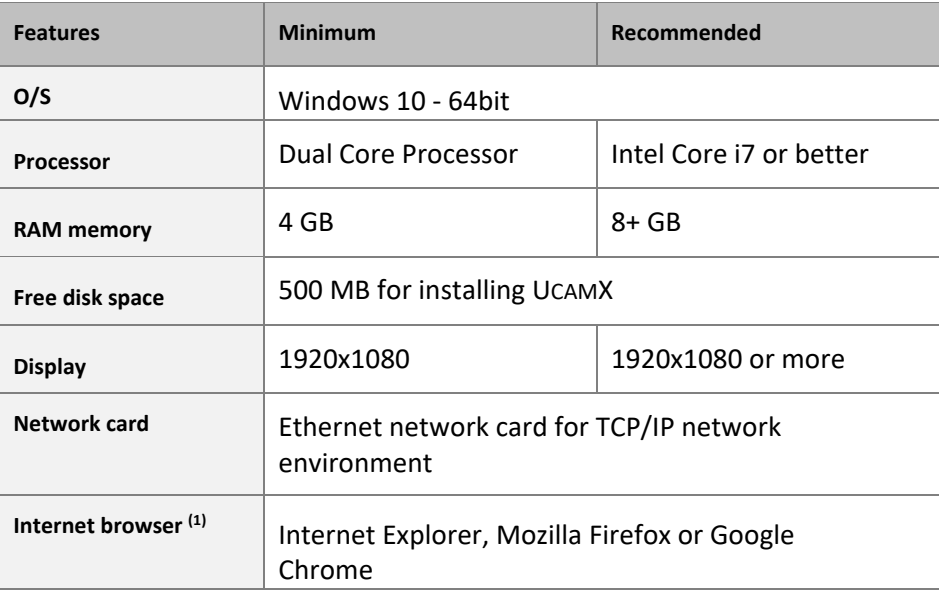

(1) A browser is needed to display the Online Help.

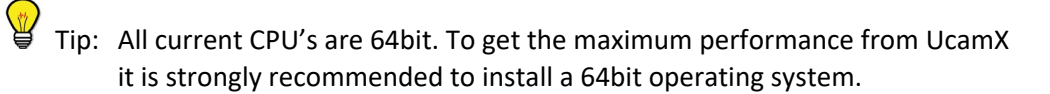

#### **Parallel Processing (PP+)**

The following are the requirements for installing and running UCAMX with parallel processing capabilities on a Windows system. These are additional requirements on top of single core UcamX version.

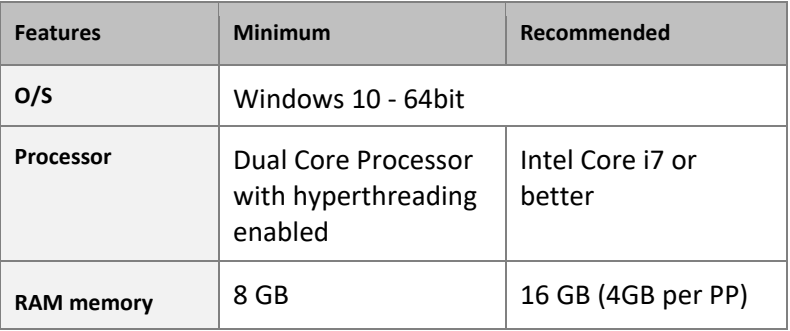

#### **3.2.2 Linux**

UcamX is working on specific Linux Distros but we no longer fix issues that are specific to that OS. For details please contact us on info@ucamco.com

## **4 SmartPlot**

### **4.1 Product Overview**

Ucamco's UcamX Plot Frontends are developed for data-preparation for plotting,

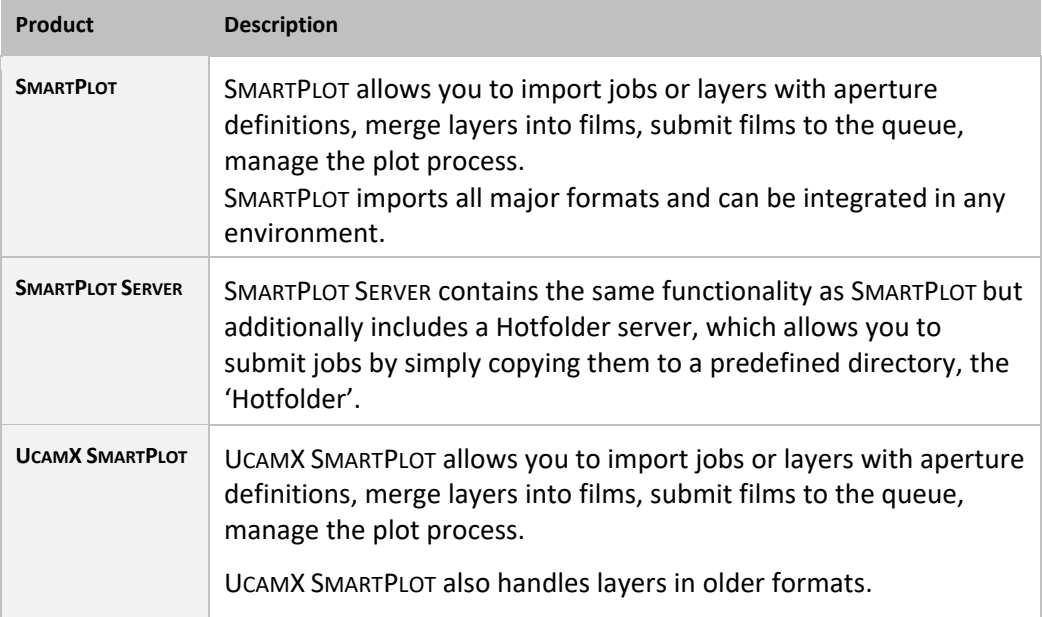

### **4.2 Requirements**

The following are the requirements for running Ucamco's Plot Frontends.

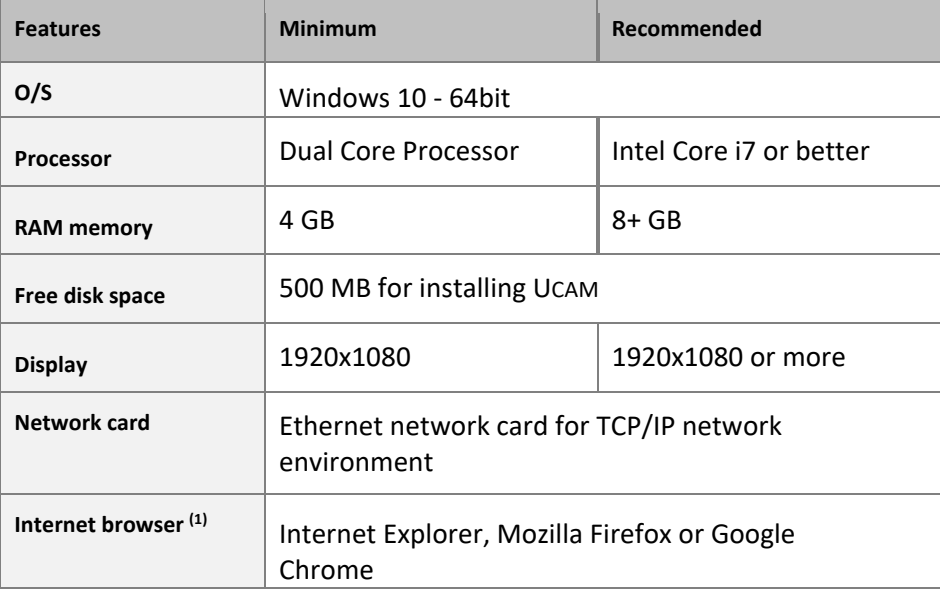

## **5 AOI Frontends**

#### **5.1 Product Overview**

The UcamX AOI Frontends are dedicated data preparation seats for AOI machines and offer:

- a 'one-stop' interface that includes a bird's-eye preview;
- a PCB marker/Outline Editor for non-UCAMX panels;
- support for multiple polygonal inspection and exclusion zones
- crosshatch exclusion;
- multiple machine configurations with simultaneous data preparation and output for multiple DPF layers;
- a Sequential Buildups module that automatically sends thickness information to the AOI machine.

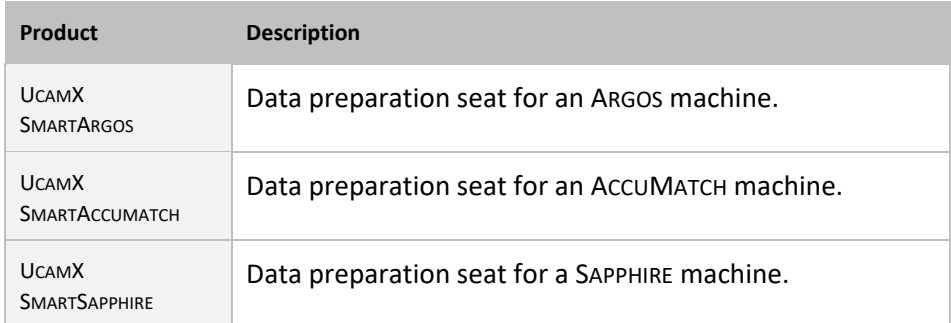

#### **5.2 Requirements**

Requirements for Ucamco's AOI Frontends are basically the same as for the UcamX CAM Seats.

#### **See also:**

Chapter 3.2

## **6 Electrical Test Frontends**

#### **6.1 Product Overview**

The Ucamco electrical test frontends are data preparations seats for Electrical Test Systems and offer the following functionality:

- □ Netlist generation
- Netlist Compare and Analysis
- □ Testpoint generation
- □ Workflow assistance

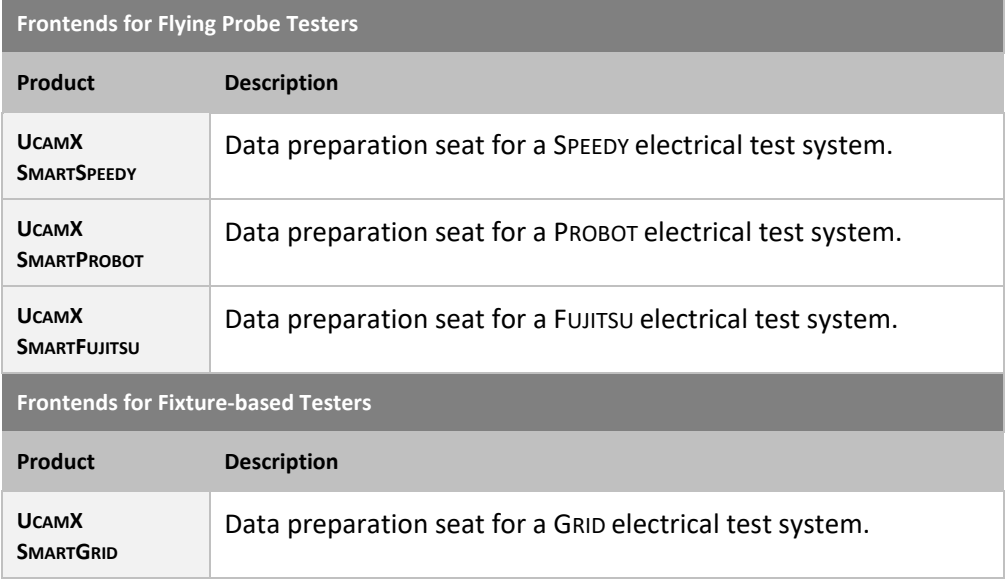

### **6.2 Requirements**

Requirements for Ucamco's ET Frontends are basically the same as for the UcamX CAM Seats.

#### **See also:**

Chapter 3.2

## **7 FaultStation**

### **7.1 Product Overview**

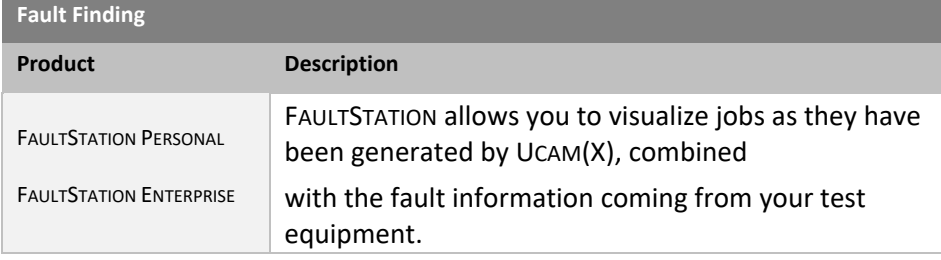

### **7.2 Requirements**

The following are the requirements for installing and running FAULTSTATION on a Windows PC.

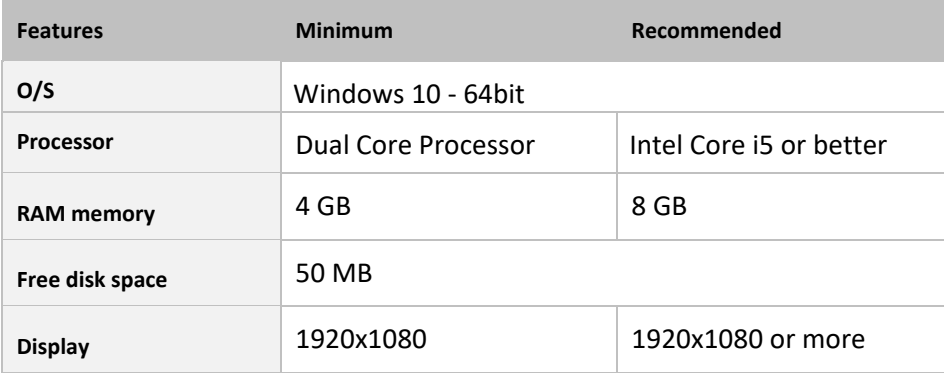

### **8.1 Product Overview**

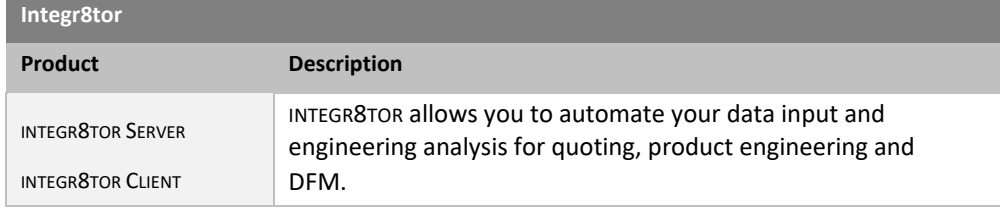

### **8.2 Requirements**

#### **8.2.1 Integr8tor Server**

The following are the requirements for installing and running INTEGR8TOR SERVER on a Windows system.

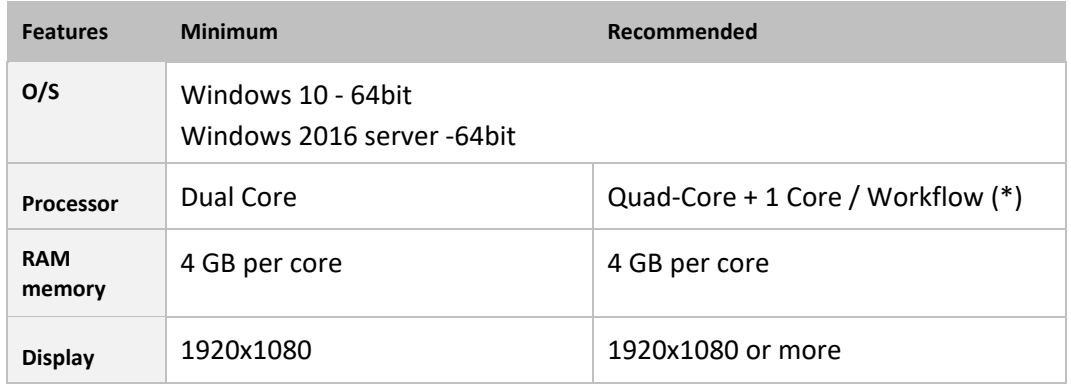

- (\*) Integr8tor fully supports high-performing parallel processing by virtue of concurrent workflows, which is a licensed feature. A single workflow already benefits from a multi-core system because several processes are spawned or involved during a workflow execution, however a multi-flow system scales up the throughput many fold.
- **IV** Note: You need disk space for the Integr8tor Workflow data. Process data can be stored on the server, on a data server or on a network folder. It is advisable to use fast disks and a highspeed network.

#### **8.2.2 Integr8tor Cockpit**

The following are the requirements for installing and running INTEGR8TOR COCKPIT on a Windows system.

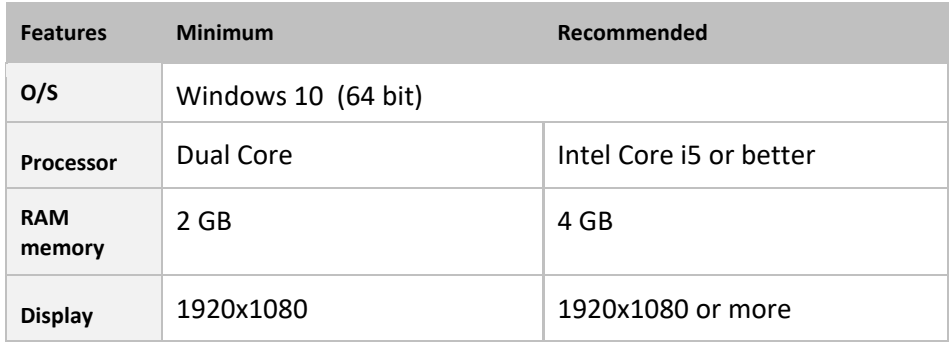

It is required to install the Adobe Air runtime and Acrobat Reader on all systems, whether server or client, on which the Integr8tor Cockpit is installed.

It may be desired to install third party image viewers for particular external image formats, such as dwg, dxf, tiff, a.o, to be viewed by double clicking the relevant file from within the Cockpit.

Adobe Acrobat Reader and Adobe Air can be downloaded free of charge from the Adobe website [\(http://www.adobe.com\)](http://www.adobe.com/) 

### **9.1 Product Overview**

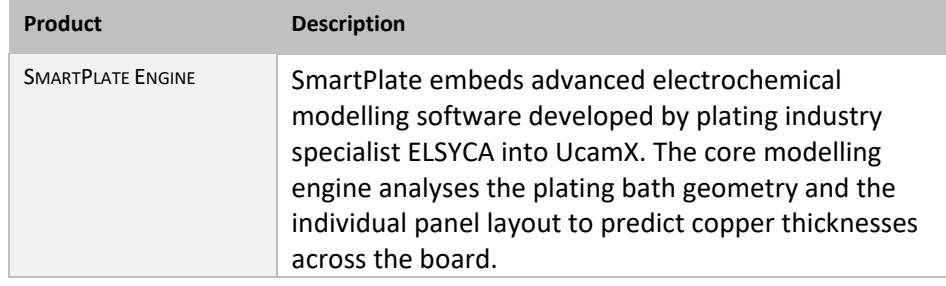

#### **9.2 Requirements**

The following are the requirements for installing and running UcamX and SmartPlate Engine on a Windows system.

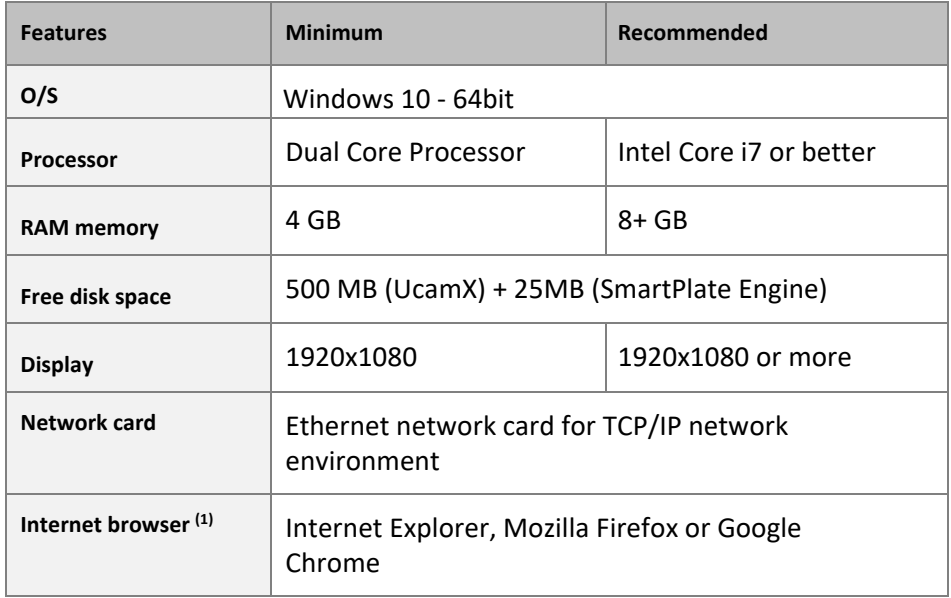

(1) A browser is needed to display the Online Help.

## **10 License Server**

Every Ucamco software installation needs at least one license server. A license server is a workstation with the Flexlm license software installed on it. It grants the different workstations access to the functionality they need at the time they require it.

**I**<br>**Note:** The license server can be a dedicated workstation or a workstation that runs one or more Ucamco software products.

Ucamco offers a separate License Installation and Upgrade Package to install and setup a license server.

The Flexlm license server software is available for the same hardware platforms and operating systems as the Ucamco application software.

**Warning:** Virtual machines as license servers are allowed only in combination with a hardware dongle. Please contact your local Ucamco representative for further details.

Ucamco Software Installation Requirements